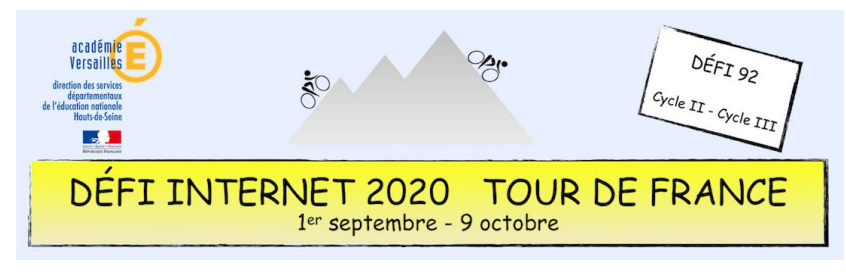

# Géographie – Cycle 3

Regarder le Tour de France, c'est l'occasion de découvrir la variété des paysages français.

Votre épreuve consiste à choisir une des villes étapes du Tour, à la localiser sur la carte de France, puis à réaliser un croquis géographique légendé des environs sur un plan, à l'aide du site ou de l'application *Édugéo*.

#### **Sitographie**

- Carte officielle du Tour de France
- • [Site Édugéo en ligne](https://edugeo.ign.fr/) (nécessite une authentification via Éduthèque)

#### **Consigne**

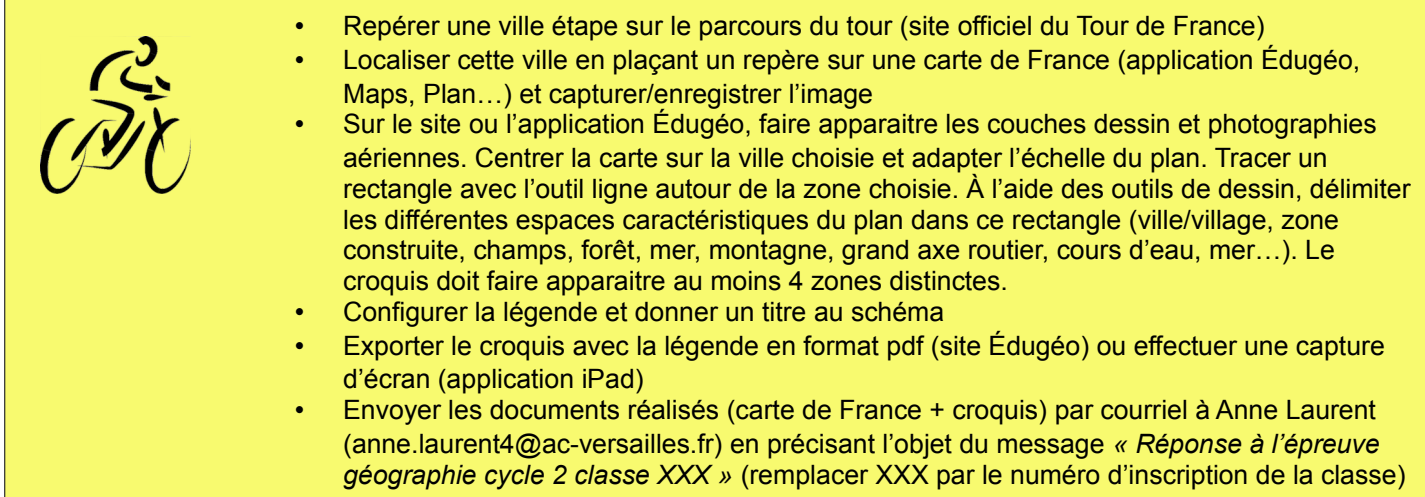

### **Barème : 10 points**

- 2 points pour le choix de la ville étape et la localisation sur la carte de France
- 5 points pour la réalisation du croquis avec au moins 4 zones identifiées
- 3 points pour la rédaction de la légende et du titre

## **Compétences numériques du CRCN**

- **Domaine 1 (information et données)** ◦ Lire et repérer des informations sur un support numérique (C1.1)
	- Sauvegarder des fichiers dans l'ordinateur ou la tablette utilisés et les retrouver (C1.2)
	- **Domaine 2 (communication et collaboration)**
	- Utiliser un outil ou un service numérique pour communiquer (C2.1)
	- **Domaine 3 (création de contenu)**
		- Produire et enregistrer un document multimédia dans un format adapté (C3.2)
	- **Domaine 5 (environnement numérique)**
		- Se connecter à un environnement numérique (5.2)